## $ETF$   $\sim$   $2.3$   $\sim$   $2.4$   $\sim$   $2.4$   $\sim$   $2.4$   $\sim$   $2.4$   $\sim$   $2.4$   $\sim$   $2.4$   $\sim$ **Contents** noinsilantes and Examples of Earth Remote Spinning and Lake 10.1. Megetation Cover Change in New Delhi ........... nottasileoniV. and 19 10/22 Supervised CTAN fleather the control and alleged in Kinder I - - - - IOS 3' Refining Chiadfidential 1.2 Phini Sampling Annlysis ... New York 2010 ... program and Amira and the service of the service of the service of the service of the service of the service of 1  $1 1 1 1 1 1 1 1 0 0 10$

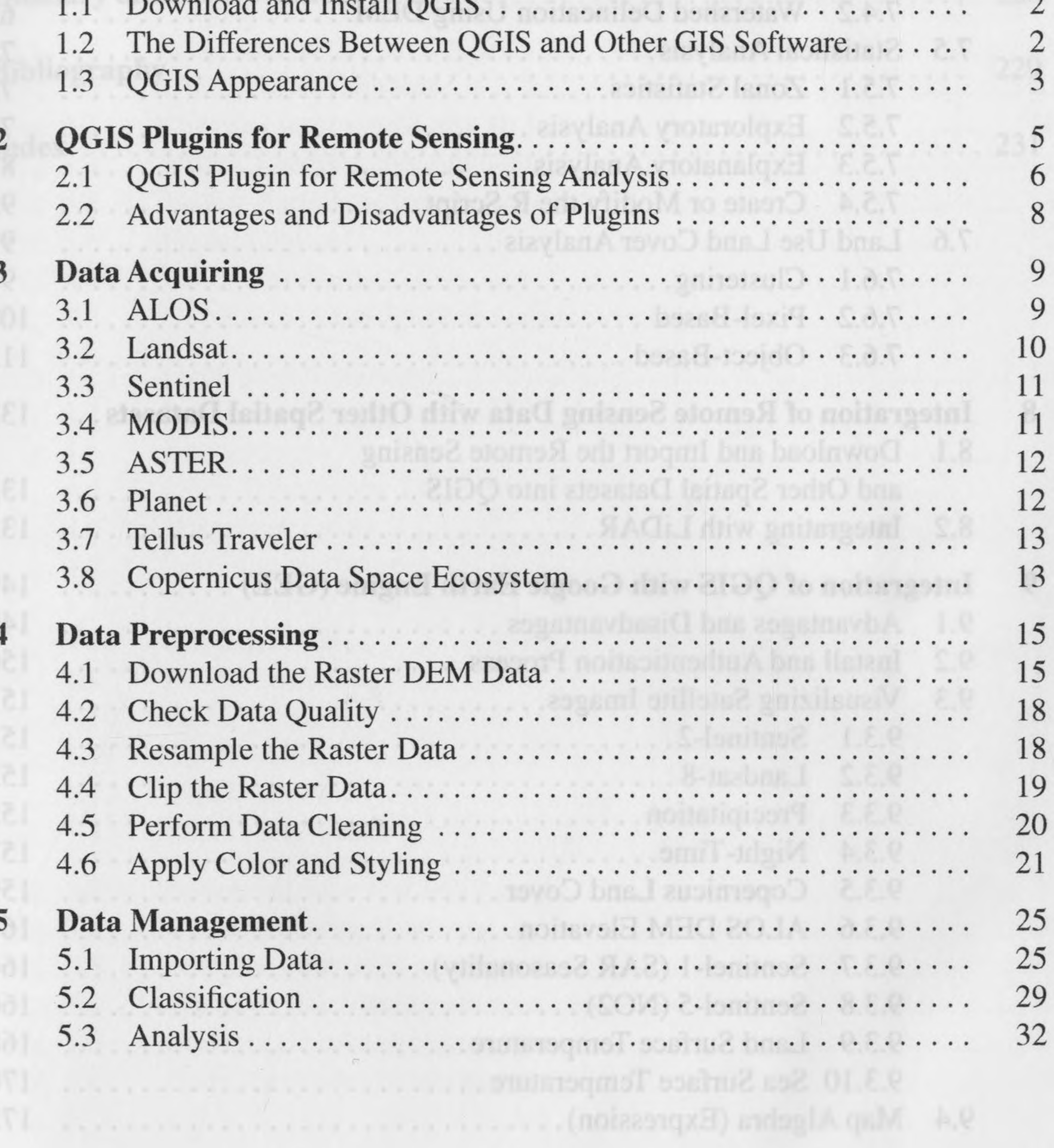

ix

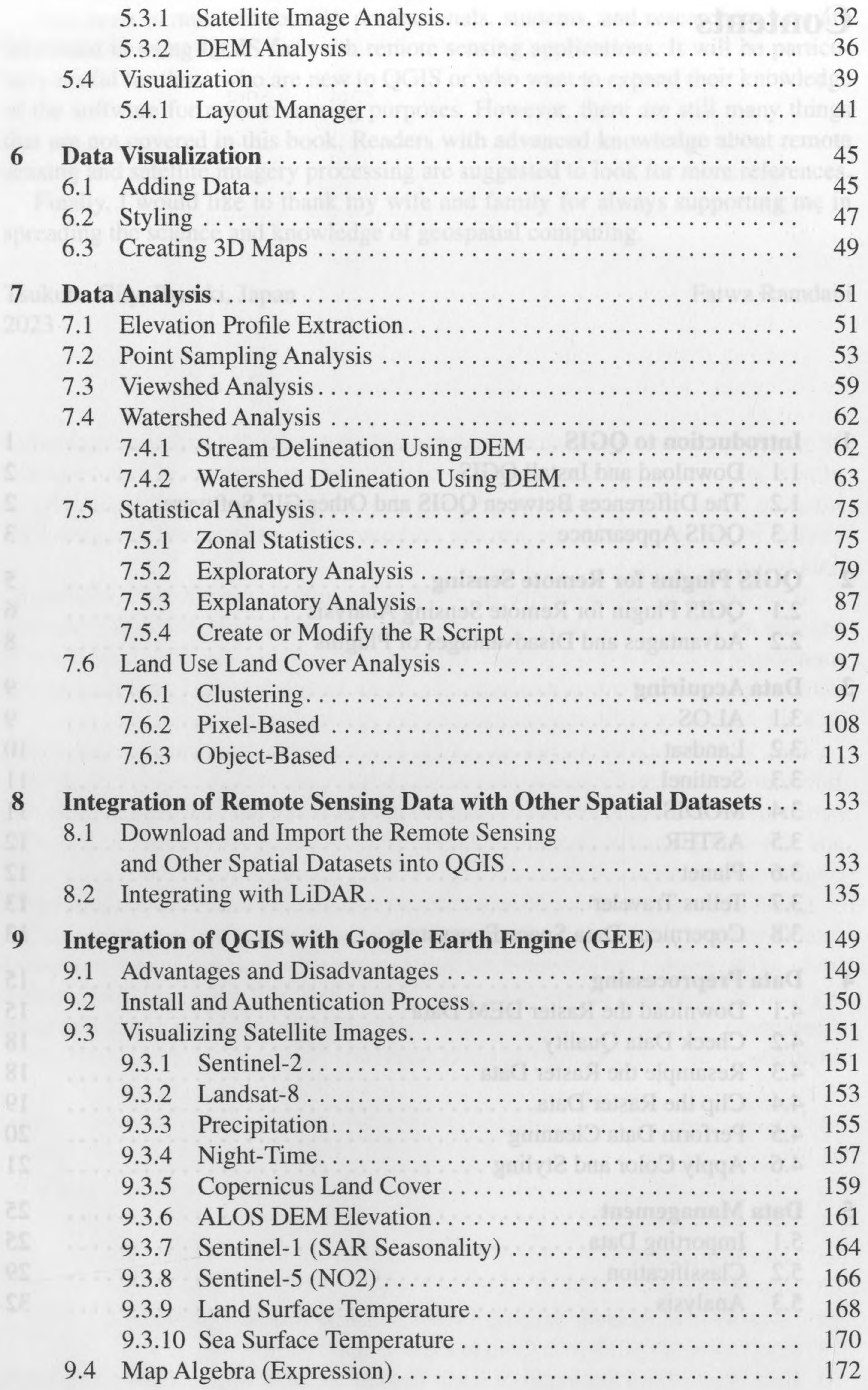

## Contents xi

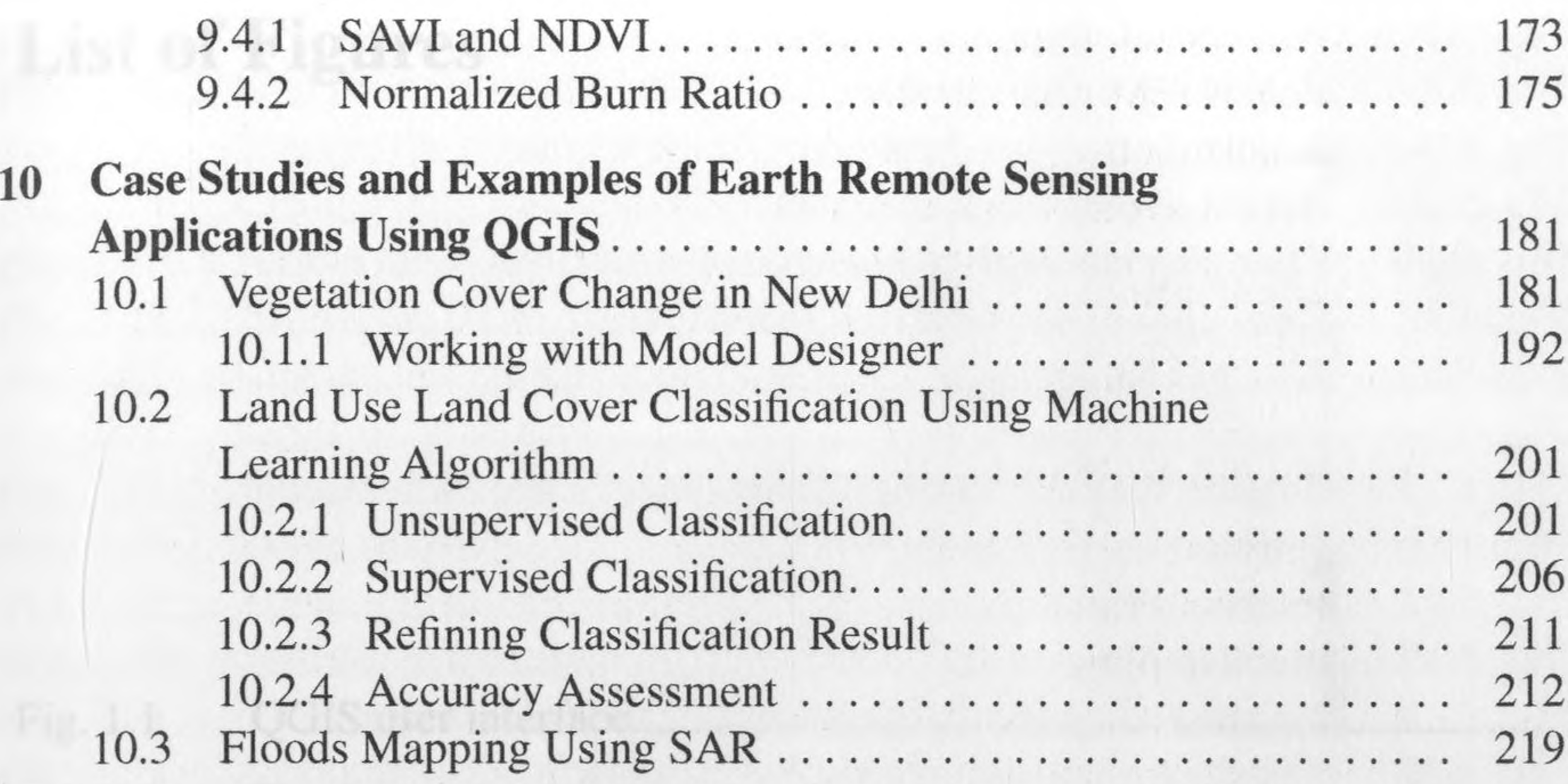

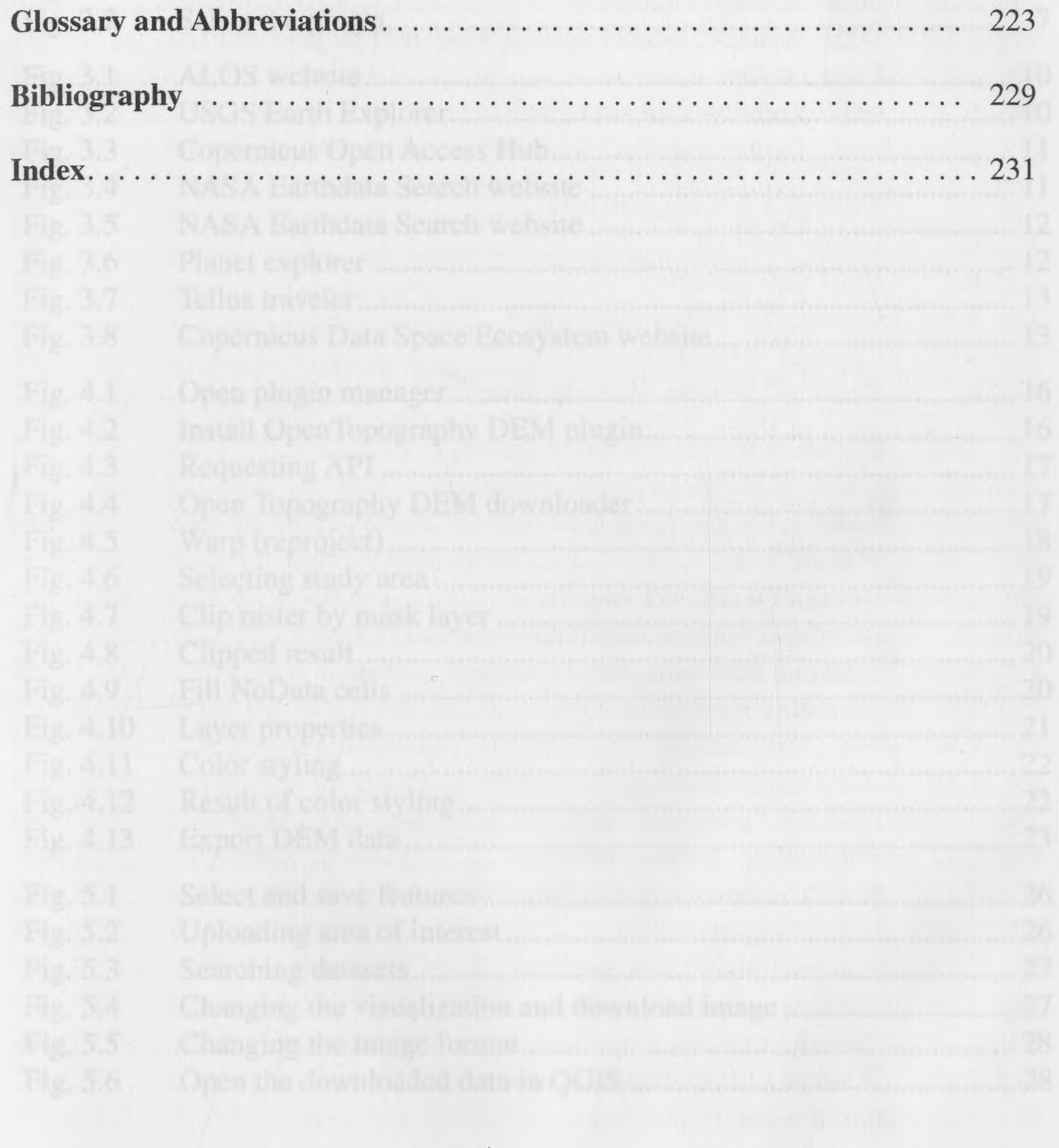